Manuale istruzioni

## Attuatore per 2 tapparelle art. 01524

Manuale per l'installatore

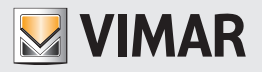

**WELL-CONTACT PLUS** 

Indice

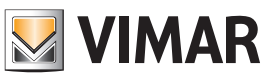

## CARATTERISTICHE GENERALI E FUNZIONALITA' da pag. 5

OGGETTI DI COMUNICAZIONE E PARAMETRI ETS da pag. 6

FAQ da pag. 14

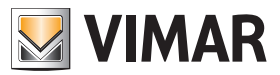

Per tutti i dettagli relativi al sistema Well-contact Plus si consulti il manuale installatore scaricabile dalla sezione Software → Software di prodotto → Well-contact Plus del sito www.vimar.com.

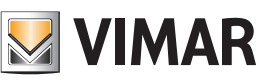

### Caratteristiche generali e funzionalità

Attuatore per 2 tapparelle con uscite a relè per motore cos **Φ** 0,6 3,5 A 250 V~, standard KNX, installazione su guida DIN (60715 TH35), occupa 4 moduli da 17,5 mm.

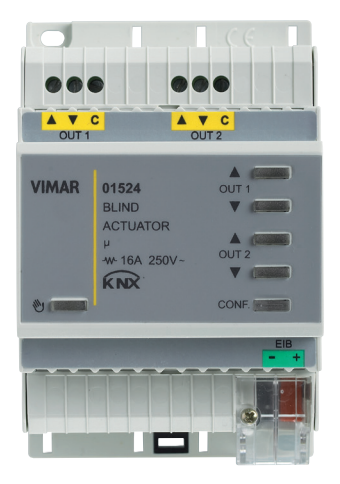

01524

#### Caratteristiche generali

Dispositivo per il controllo di 2 tapparelle.

La pressione del tasto  $\mathbb N$  abilita l'uso dei tasti di attuazione delle uscite; tutti i messaggi provenienti dal bus vengono ignorati.

L'utilizzo dell'attuatore in modalità manuale avviene nel seguente modo:

- la pressione lunga del pulsante  $\triangle$  o  $\nabla$  attiva il moto "Up" o "Down" rispettivamente.

- quando la tapparella è in movimento, la pressione breve del pulsante ▲ o ▼ interrompe il moto "Up" o "Down" rispettivamente.

In funzionamento normale (quando cioè i comandi vengono trasmessi attraverso il bus) la pressione dei pulsanti relativi alle uscite viene ignorata.

### Funzionalità

La funzionalità è la stessa per entrambi i canali. Il dispositivo può essere utilizzato come attuatore di tapparelle e/o avvolgibili. Può comandare anche serramenti a veneziana con orientamento delle lamelle. Per le uscite sono disponibili 3 funzionalità:

- Non attivo: canale senza funzione
- Tapparella
- Avvolgibili

#### **Scenari**

Gli scenari con numerazione 1÷64 sul Bus avranno un valore da 0 a 63.

#### Comportamento dopo l'accensione/spegnimento del Bus

Spegnimento del Bus: nessuna reazione. Accensione del Bus: nessuna reazione.

#### Comportamento dopo il reset

Nessuna reazione.

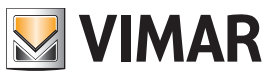

## Oggetti di comunicazione e parametri ETS

### Elenco degli oggetti di comunicazione esistenti

Perché gli oggetti siano attivi è necessario attivarli. Gli oggetti per gli avvolgibili non sono attivi per le tapparelle.

#### Oggetti di comunicazione di ingresso

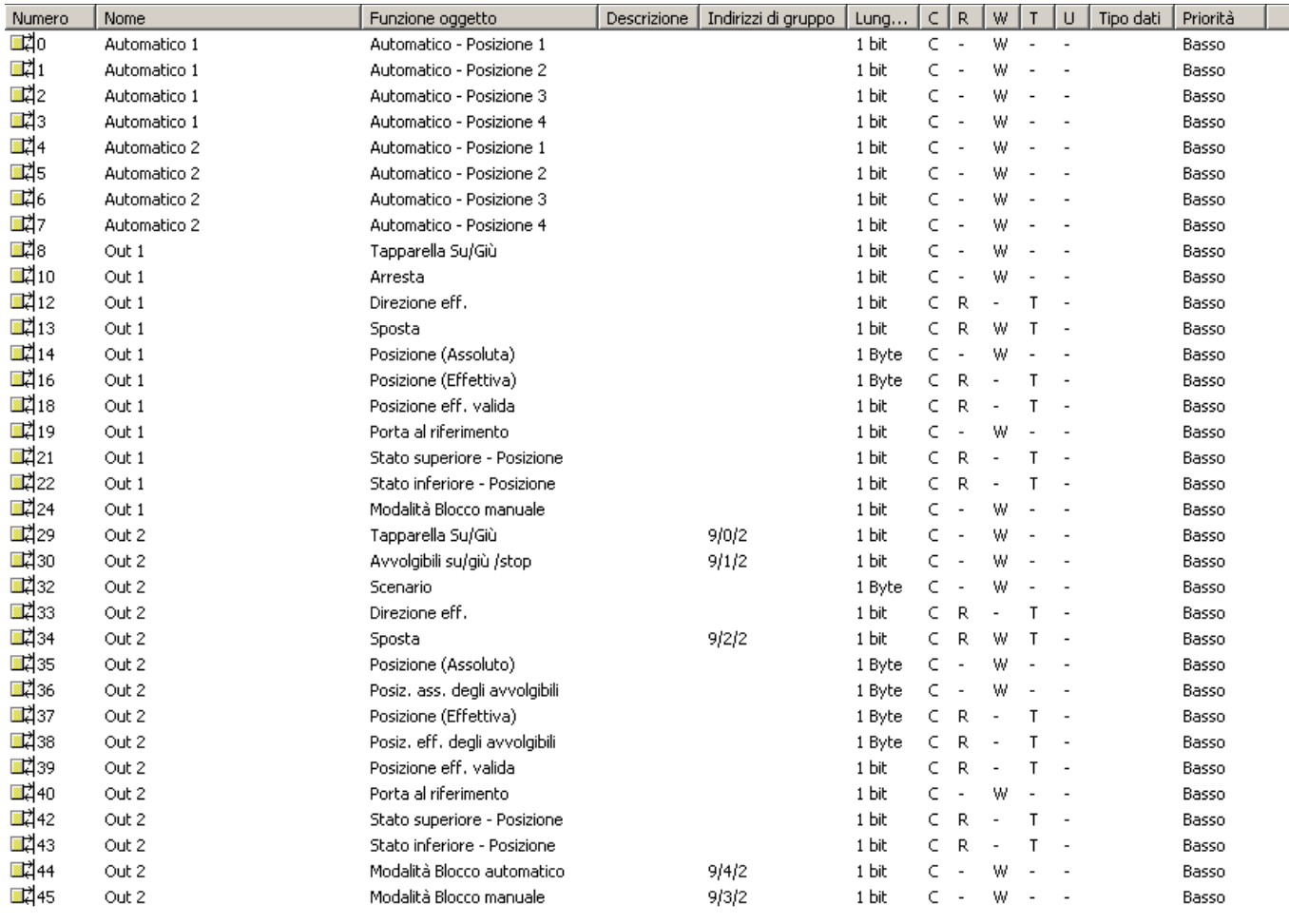

Esempio: Uscita A - Tapparella, Uscita B - Avvolgibili.

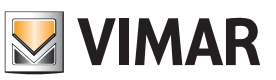

## Oggetti di comunicazione e parametri ETS

### Oggetti di comunicazione per canale

| <b>Numero</b>                  |                                                    | Nome in ETS   Funzione in ETS                    | <b>Descrizione</b>                                                                                                    | Lung.          | Flag 1      |   |                         |          |   |
|--------------------------------|----------------------------------------------------|--------------------------------------------------|----------------------------------------------------------------------------------------------------|----------------|-------------|---|-------------------------|----------|---|
|                                |                                                    |                                                  |                                                                                                    |                | С           | R | W                       | T.       | U |
| $\circ$                        | Automatico 1                                       | Automatico Posizione 1                           | (se attivato il parametro di "Funzione Automatica" del "Blocco-A") - per                                                                                                    | 1 bit          | X           |   | $\times$                |          |   |
| $\mathbf{1}$<br>$\overline{2}$ | Automatico 1                                       | Automatico Posizione 2                           | il controllo automatico di questo oggetto della Out-1 che può richiamare                                                                                                    | 1 bit          | X           |   | Χ<br>X                  |          |   |
| $\overline{3}$                 | Automatico 1<br>Automatico 1                       | Automatico Posizione 3<br>Automatico Posizione 4 | delle posizioni particolari simili agli scenari                                                                                                    | 1 bit<br>1 bit | X<br>Χ      |   | Χ                       |          |   |
|                                | Automatico 2                                       | Automatico Posizione 1                           |                                                                                                    | 1 bit          | X           |   | $\overline{\mathsf{x}}$ |          |   |
| $\frac{4}{5}$                  | Automatico 2                                       | Automatico Posizione 2                           | (se attivato il parametro di "Funzione Automatica" del "Blocco-B") - per                                                                                                    | 1 bit          | X           |   | X                       |          |   |
| $\overline{6}$                 | Automatico 2                                       | Automatico Posizione 3                           | il controllo automatico di questo oggetto della Out-2 che può richiamare<br>delle posizioni particolari simili agli scenari                                                                                                    | 1 bit          | X           |   | Χ                       |          |   |
| $\overline{7}$                 | Automatico 2                                       | Automatico Posizione 4                           |                                                                                                    | 1 bit          | X           |   | Χ                       |          |   |
| 8                              | Out 1                                              | Tapparella su/giù                                | (se abilitata l'uscita come "Avvolgibili" o come "Tapparella") per movimen-<br>tare la veneziana/tapparella                                                                                                    | 1 bit          | X           |   | X                       |          |   |
| 9                              | Out 1                                              | Avvolgibili su/giù/stop                          | (se abilitata l'uscita come "Avvolgibili") per ruotare/fermare le lamelle                                                                                                    | 1 bit          | $\mathsf X$ |   | X                       |          |   |
| 10                             | Out 1                                              | Arresta                                          | (se abilitata l'uscita come "Tapparella") per arrestare la tapparella                                                                                                    | 1 bit          | X           |   | $\times$                |          |   |
| 11                             | Out 1                                              | Scenario                                         | (se abilitata l'uscita come "Avvolgibili" o come "Tapparella" ed il parametro<br>"Scenario") per il richiamo di scenari dal Bus                                                                                                    | 1 byte         | X           |   | $\times$                |          |   |
| 12                             | Out 1                                              | Direzione eff.                                   | (se abilitata l'uscita come "Avvolgibili" o come "Tapparella" ed il parametro<br>"seleziona oggetti per posizione assoluta") - Datapoint di sola lettura, per-<br>mette di sapere in che direzione è orientata la tapparella (1 = alto, 0 = basso)                                                                                                    | 1 bit          | X           | X |                         | X        |   |
| 13                             | Out 1                                              | Sposta                                           | (se abilitata l'uscita come "Avvolgibili" o come "Tapparella") - Datapoint<br>che scrive nel Bus 1 bit = 1 se esegui l'Up, o un bit = 0 se esegui il Down                                                                                                    | 1 bit          | X           | X | X                       | $\times$ |   |
| 14                             | Out 1                                              | Posizione Assoluto                               | (se abilitata l'uscita come "Avvolgibili" o come "Tapparella" ed il parametro<br>"Seleziona oggetti per posizione assoluta") per impostare da un superviso-<br>re la posizione della tapparella (0% = tutta su, 100% = tutta giù)                                                                                                    | 1 byte         | X           |   | X                       |          |   |
| 15                             | Out 1                                              | Posiz. Ass. degli<br>avvolgibili                 | (se abilitata l'uscita come "Avvolgibili" ed il parametro "Seleziona oggetti<br>per posizione assoluta") per impostare da un supervisore la posizione delle 1 byte<br>lamelle (0% = tutta su, 100% = tutta giù)                                                                                                    |                | X           |   | X                       |          |   |
| 16                             | Out 1                                              | Posizione Effettiva                              | (se abilitata l'uscita come "Avvolgibili" o come "Tapparella" e il parametro<br>"Seleziona oggetti per posizione assoluta") per conoscere la posizione ef-<br>fettiva della tapparella                                                                                                    | 1 byte         | X           | X |                         | X        |   |
| 17                             | Out 1                                              | Posizione Effettiva degli<br>avvolgibili         | (se abilitata l'uscita come "Avvolgibili" e il parametro "Seleziona oggetti<br>per posizione assoluta") per conoscere la posizione effettiva delle lamelle                                                                                                    | 1 byte         | Χ           | X |                         | X        |   |
| 18                             | Out 1                                              | Posizione Effettiva<br>Valida                    | (se abilitata l'uscita come "Avvolgibili" o come "Tapparella" e il parametro<br>"Seleziona oggetti per posizione assoluta") per conoscere da un supervi- 1 bit<br>sore la posizione delle lamelle (0% = tutta su, 100% = tutta giù)                                                                                                    |                | X           | X |                         | X        |   |
| 19                             | Out 1                                              | Porta al riferimento                             | (se abilitata l'uscita come "Avvolgibili" o come "Tapparella" e il parametro<br>"Seleziona oggetti per posizione assoluta") - Datapoint che serve a portare<br>la tapparella Su/Giù: invia sul Bus un bit: 1 per alzare o un bit=0 per ab- 1 bit<br>bassare (il dispositivo ignorerà tutti gli altri comandi spediti nel Bus fino a<br>quando l'uscita non si disattiva entro le tempistiche impostate) |                | $\times$    |   | X                       |          |   |
| 20                             | Out 1                                              | Porta al limite                                  | (se abilitata l'uscita come "Avvolgibili" e il parametro "Driving Area - limitazio-<br>ne") - Datapoint che serve a portare la tapparella Su/Giù: invia sul Bus un bit =<br>1 per alzare oppure un bit = 0 per abbassare (Datapoint che serve a portare la<br>tapparella su/giù: invia nel Bus un Bit=1 per alzare o un Bit=0 per abbassare)                                                            | 1 bit          | X           |   | X                       |          |   |
| 21                             | Out 1                                              | Stato Superiore posi-<br>zione                   | (se abilitata l'uscita come "Avvolgibili" o come "Tapparella" e il parametro<br>'Seleziona oggetti per posizione assoluta") il dispositivo invia un bit ad 1   1 bit<br>quando è arrivato al finecorsa superiore                                                                                                    |                | X           | X |                         | X        |   |
| 22                             | Out 1                                              | Stato Inferiore posizione                        | (se abilitata l'uscita come "Avvolgibili" o come "Tapparella" e il parametro<br>'Seleziona oggetti per posizione assoluta") il dispositivo invia un bit ad 1   1 bit<br>quando è arrivato al finecorsa inferiore                                                                                                    |                | Х           | Х |                         | Χ        |   |
| 23                             | Out 1                                              | Modalità blocco auto-<br>matico                  | (se attivata l'uscita come "Avvolgibili" o come "Tapparella" e attivato il pa-<br>rametro "Funzione automatica") - per abilitare/disabilitare il funzionamento 1 bit<br>automatico (pioggia, vento, ecc.)                                                                                                    |                | X           |   | X                       |          |   |
| 24                             | Out 1                                              | Modalità blocco ma-<br>nuale                     | (se attivata l'uscita come "Avvolgibili" o come "Tapparella") - per abilitare/<br>disabilitare il funzionamento manuale (comando da un tasto via Bus)                                                                                                    | 1 bit          | X           |   | $\times$                |          |   |
| 25                             | Out 1                                              | Avviso Vento                                     | (se attivata l'uscita come "Avvolgibili" o come "Tapparella" e attivato il<br>parametro di "Avviso" assieme a quello di "Avviso Vento") per portare la<br>tapparella/veneziana alla posizione settata per questo tipo di avviso negli<br>appositi parametri                                                                                                    | 1 bit          | X           |   | X                       |          |   |
| 26                             | Out 1                                              | Avviso Pioggia                                   | (se attivata l'uscita come "Avvolgibili" o come "Tapparella" e attivato il pa-<br>rametro di "Avviso" assieme a quello di "Avviso Pioggia") per portare la<br>tapparella/veneziana alla posizione settata per questo tipo di avviso negli<br>appositi parametri                                                                                                    | 1 bit          | X           |   | X                       |          |   |
| 27                             | Out 1                                              | Avviso Brina                                     | (se attivata l'uscita come "Avvolgibili" o come "Tapparella" e attivato il<br>parametro di "Avviso" assieme a quello di "Avviso Brina") per portare la<br>tapparella/veneziana alla posizione settata per questo tipo di avviso negli<br>appositi parametri                                                                                                    | 1 bit          | X           |   | X                       |          |   |
| 28                             | Out 1                                              | <b>Blocco</b>                                    | (se attivata l'uscita come "Avvolgibili" o come "Tapparella" e attivato il pa-<br>rametro di "Avviso" assieme a quello di "Blocco") per bloccare con un bit 1 bit<br>a "1" la tapparella al fine corsa (siperiore o inferiore, come da parametri)                                                                                                    |                | X           |   | X                       |          |   |
| 2949                           | Out 2 (vedere<br>oggetti analoghi<br>828 per Out1) |                                                  | Come per Out 1                                                                                                    |                |             |   |                         |          |   |

Segue  $C =$  Comunicazione;  $R =$  Lettura;  $W =$  Scrittura;  $T =$  Trasmissione;  $U =$  Abilita aggiornamento

OGGETTI DI COMUNICAZIONE

OGGETTI DI COMUNICAZIONE

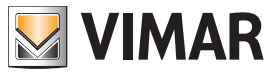

### Oggetti di comunicazione e parametri ETS

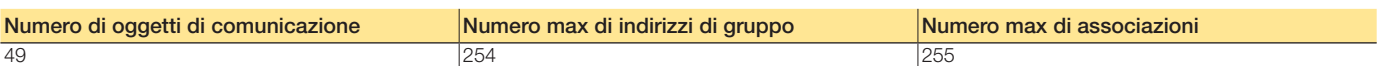

### Impostazioni standard degli oggetti di comunicazione

Oggetti di comunicazione: impostazioni predefinite

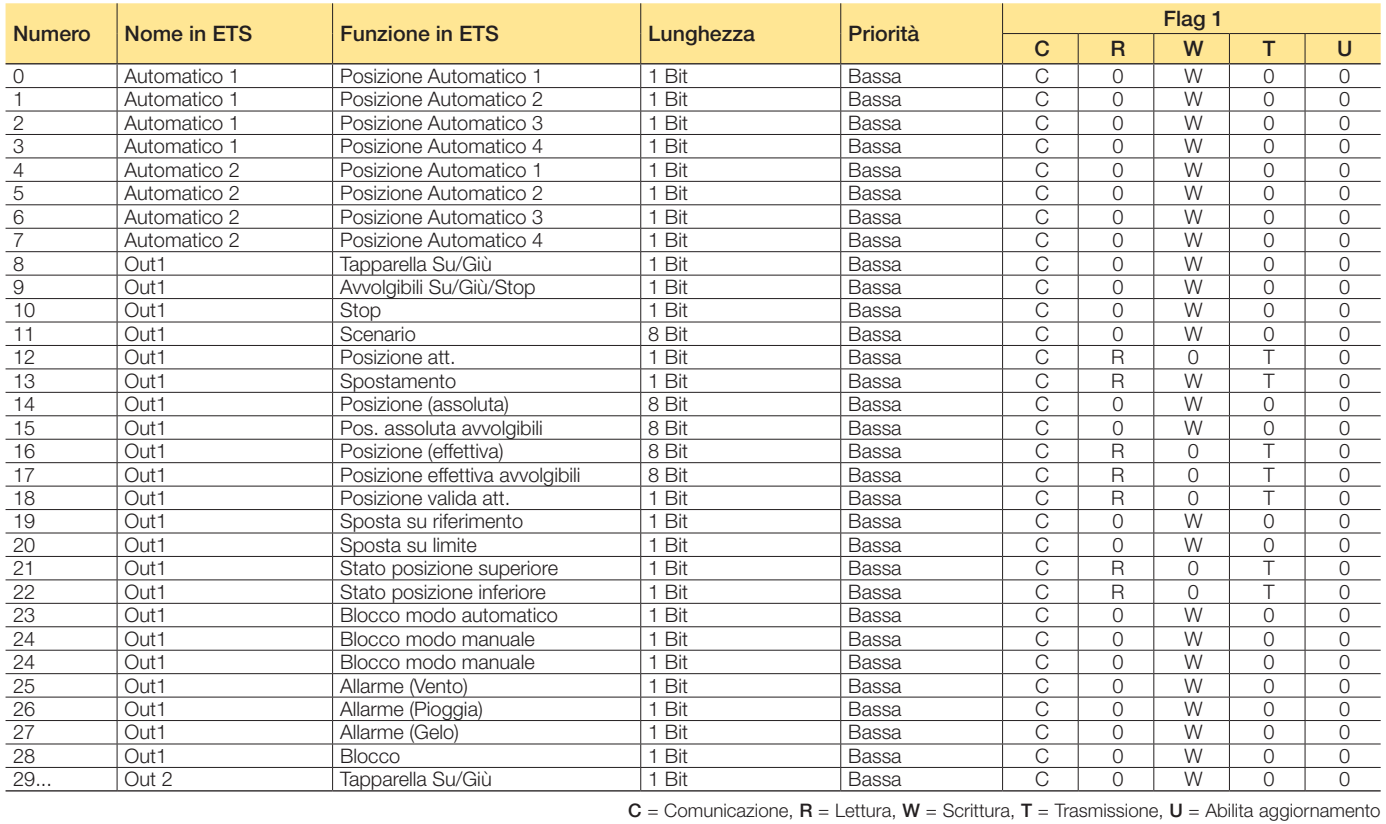

Parametri ETS di riferimento

#### Configurazione

I seguenti parametri sono esclusivi e per tutti i canali.

#### Parametri generali

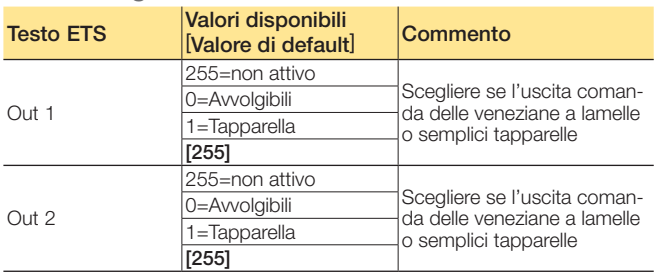

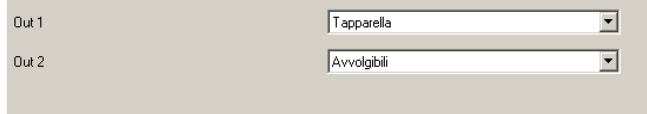

Impostazioni generali

#### Attivazione del parametro Automatico

Queste impostazioni attivano gli oggetti. Per ogni blocco sono presenti 4 oggetti, servono per dei controlli automatici su 4

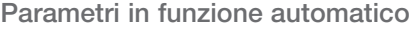

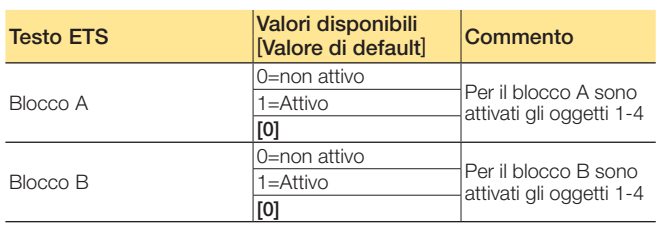

oggetti che richiamano delle posizioni (simili a degli scenari).

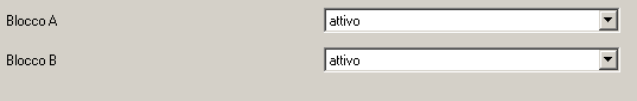

Parametri funzione automatica

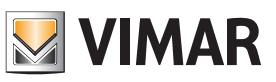

### Oggetti di comunicazione e parametri ETS

#### Parametri

I parametri per gli avvolgibili non sono visibili per le tapparelle (sono contrassegnati con ob=only blinds - solo avvolgibili).

Parametri avvolgibili: caratteristiche relative al comando delle veneziane con lamelle

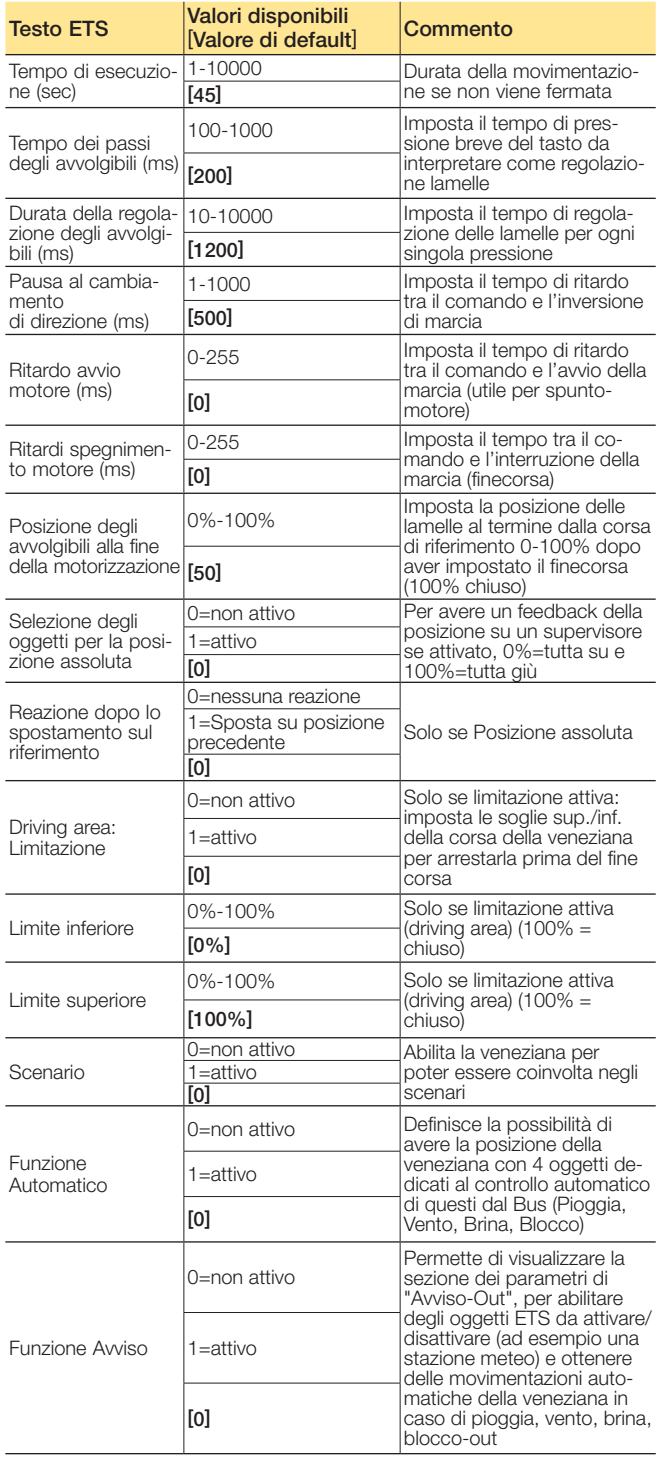

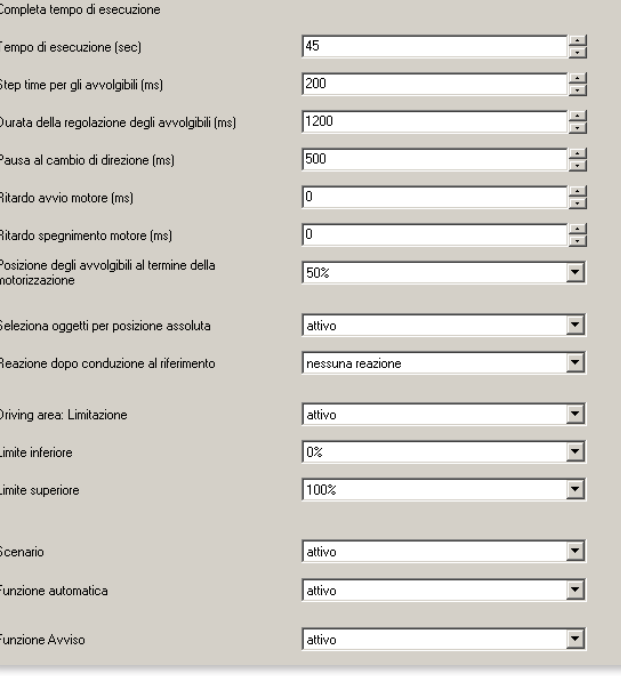

Parametri Avvolgibili

## Oggetti di comunicazione e parametri ETS

Parametri tapparelle: caratteristiche relative al comando delle tapparelle (senza lamelle)

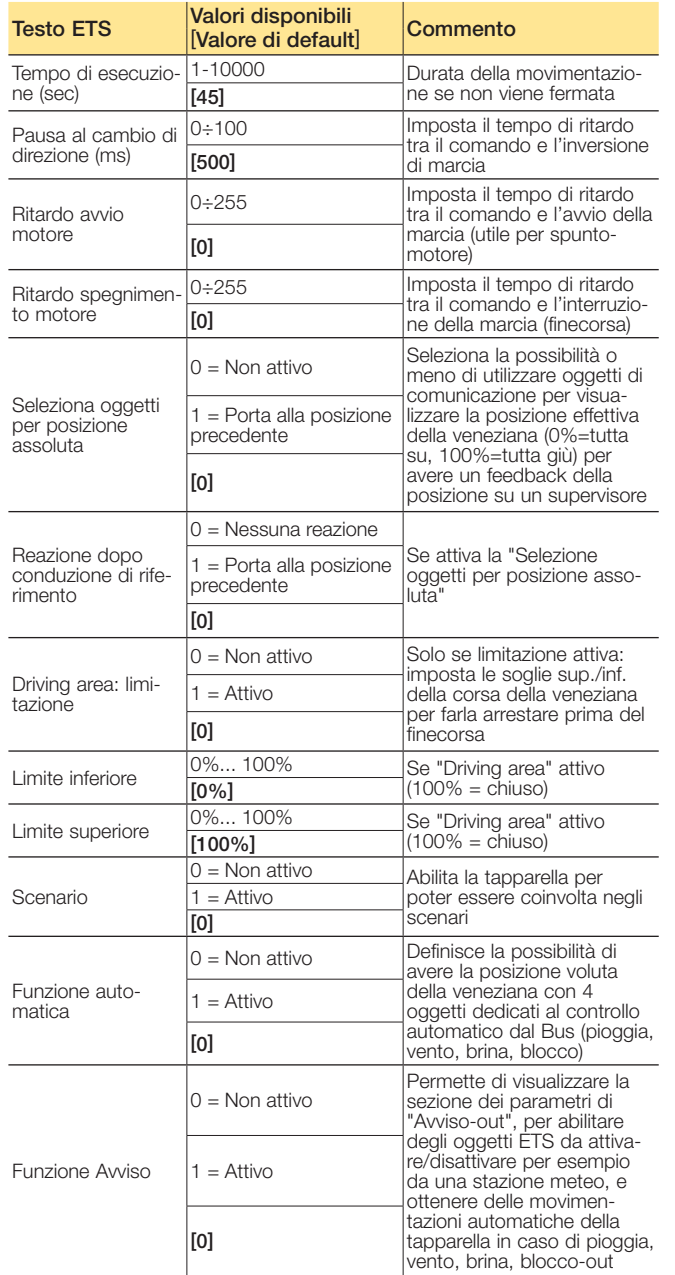

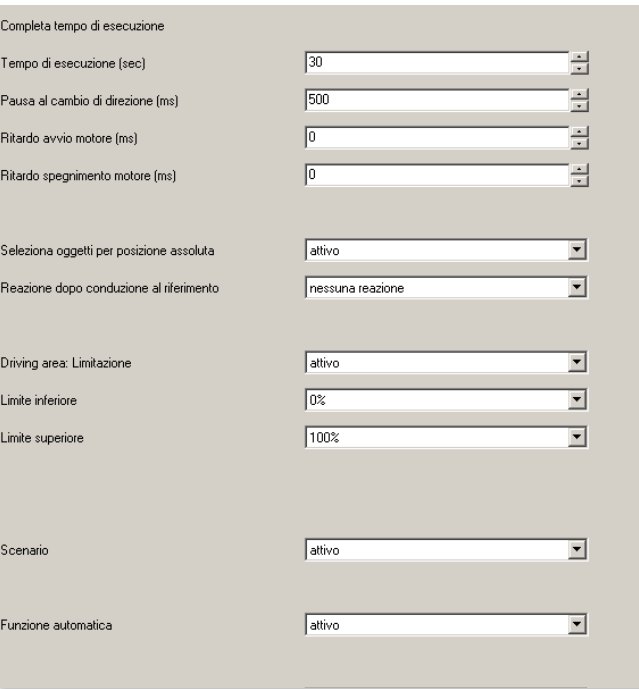

Parametri Tapparelle

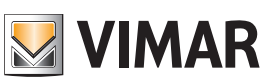

## Oggetti di comunicazione e parametri ETS

#### **Scenari**

Per ogni canale sono disponibili 8 possibilità di memorizzare o richiamare gli scenari. Ogni record deve essere assegnato al valore dello scenario (posizione degli avvolgibili non visibile per la tapparella).

#### Parametri scenario: gestione degli scenari

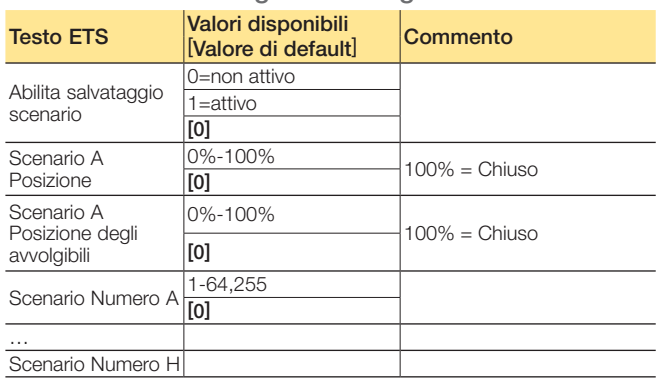

La funzione Abilita salvataggio scenario permette di memorizzare lo stato legato ad uno scenario mediante un messaggio dal Bus (scene learn).

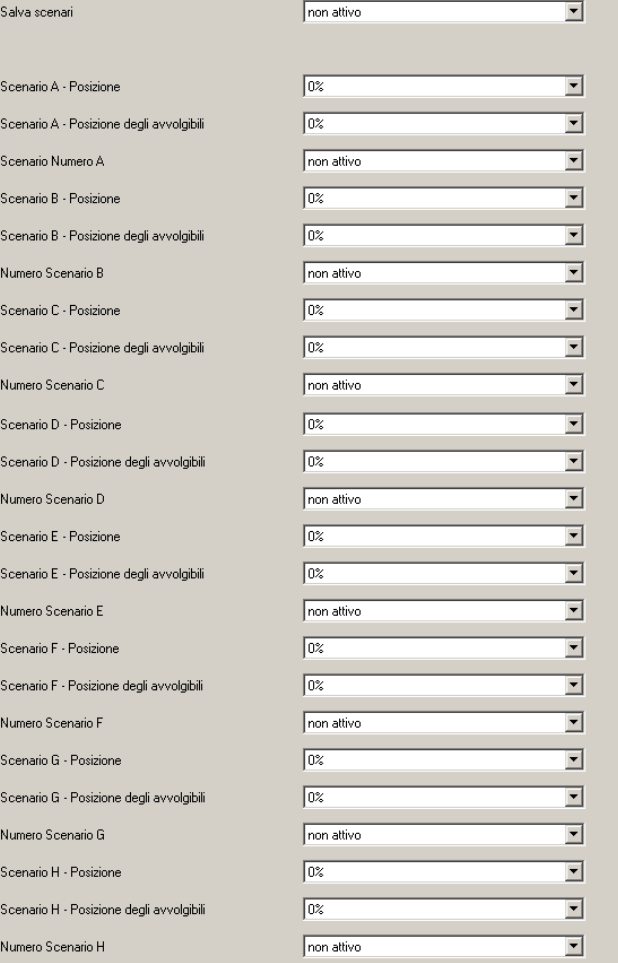

Parametri scenario

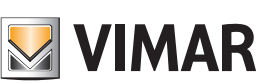

## Oggetti di comunicazione e parametri ETS

### Avvisi Out 1 e 2

#### Parametri Avviso:

se abilitato il parametro di "Funzione avviso" sull'uscita, per definire le operazioni da effettuare automaticamente in caso di attivazione dal Bus degli oggetti "Pioggia, Vento, Brina, Blocco" (per interazione con stazioni meteo)

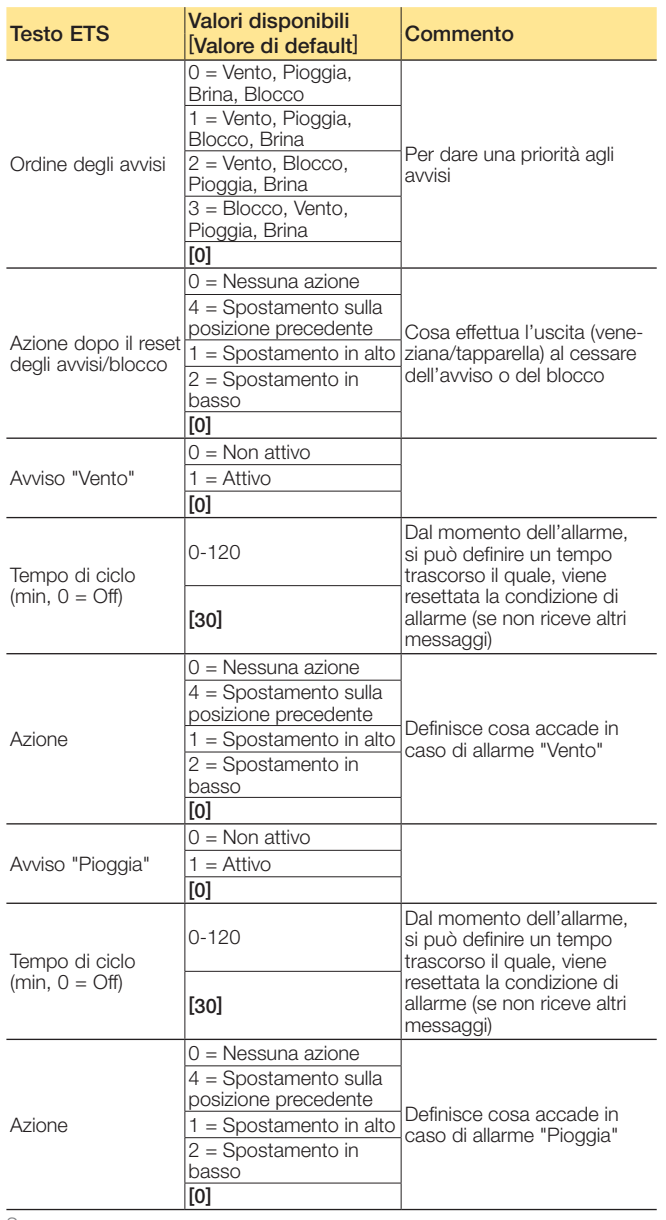

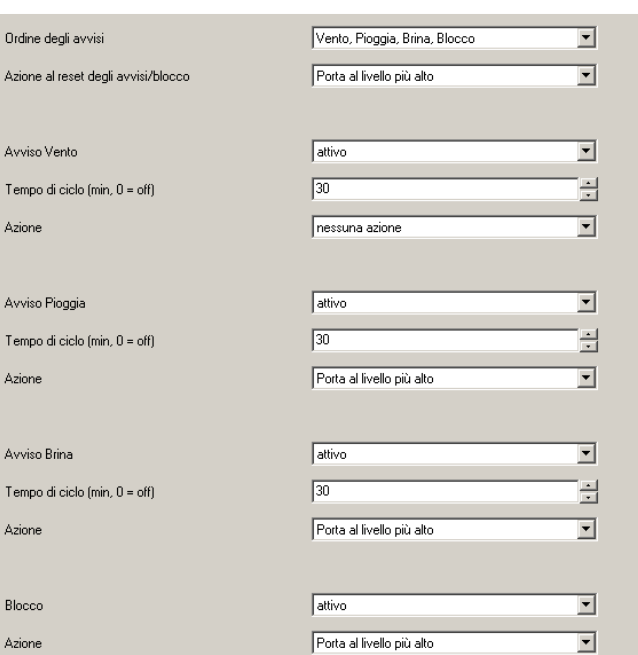

Parametri Avviso

#### Seguito

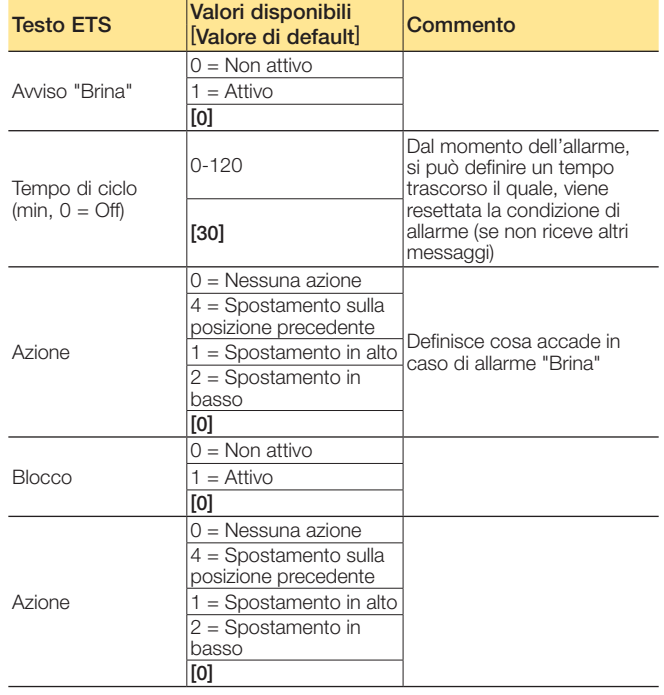

Segue

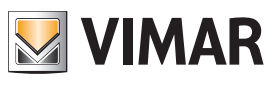

## Oggetti di comunicazione e parametri ETS

#### Funzione automatica

In questo punto viene eseguita l'assegnazione al blocco oggetto e la posizione desiderata, se è abilitato il parametro di "Funzione automatica" sull'uscita.

#### Parametri automatico

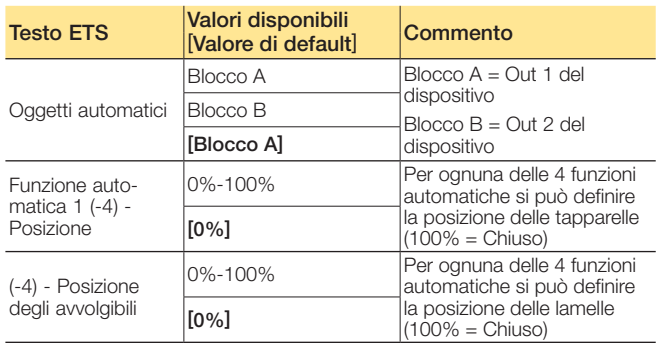

#### Nota.

*Automatico 1* = posizione 1 - posizione 2 - posizione 3 posizione 4 (Blocco A: Out 1).

*Automatico 2* = posizione 1 - posizione 2 - posizione 3 posizione 4 (Blocco B: Out 2).

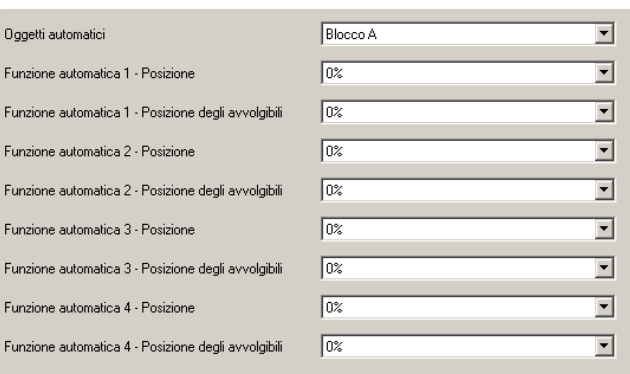

Parametri Funzione automatica

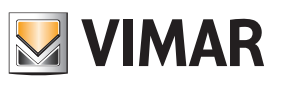

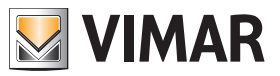

### FAQ

#### 1. Come si impostano sugli attuatori 01524 il "Livello tapparella" e il "Livello rotazione lamelle" gestite dagli scenari?

Gli scenari possono includere sia l'apertura/chiusura delle tapparelle che il movimento delle lamelle.

Come si vede dalla figura sotto, si possono creare scenari impostando nell'attuatore le posizioni assolute delle tapparelle/lamelle espresse in percentuale.

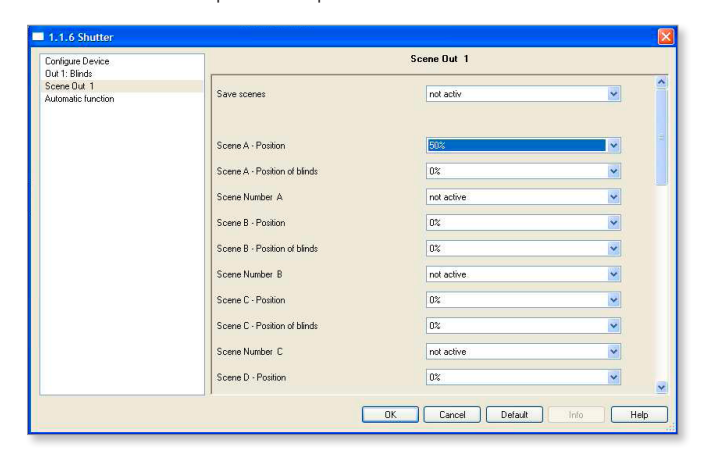

In caso di mancanza di alimentazione l'attuatore non memorizza la posizione della tapparella mentre durante il normale funzionamento l'informazione viene mantenuta (si vedano gli oggetti a 1 byte sotto riportati).

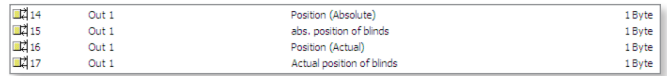

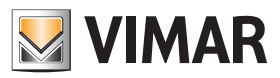

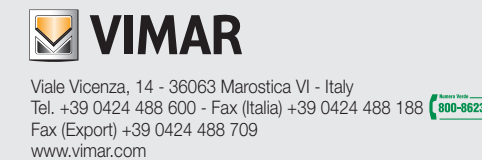